### *Coding, Debugging, and Profiling* **Dr. Peter Woitke**

- age of ~10: first CASIO programmable calculator
- age of ~12: first computer (Spectrum ZX81): **BASIC**, **Assembler** (chess)
- ATARI ST: many things in **GFA-Basic**, including science, games, computer go (European computer go champion 2000 & 2001 with "*GoAhead*")
- LINUX: **F77** (my science) and **C**-programming (compter go "*Suzie*")
- 2003-2009: **F90 + MPI** FLASH hydrodymics + dust formation + MC RT, running on parallel super-computers
- 2009-now: **F90 + OpenMP** disc simulation software "*ProDiMo"*
	- astrochemistry, radiative transfer, heating & cooling  $\rightarrow$  observations
	- ~100 users world-wide, ~5 programmers, **SVN**-based
- since 2015: various science **F90** projects, **GIT**-based, for example "*GGchem*" using **python** for making plots
- since 2012: AS3013 Computational Astrophysics (**F90, python**) AS4012 Stars and nebulae II (**Mathematica**, **python**)

### *Resources*

- <https://software.intel.com/en-us/parallel-studio-xe/choose-download/student-linux-fortran>
	- **ifort** : the INTEL FORTRAN compiler
	- **idb** : the INTEL DEBUGGE
	- **vtune** : the INTEL PROFILER
- $\cdot$  free Linux
	- **gfortran** : the GNU FORTRAN compiler
	- **gdb** : the GNU DEBUGGER (not graphical)
	- **gprof** : the GNU PROFILING Library (not graphical)
	- **gprof2dot.py**, use with **dot** binary (→ package XDot)
- from [http://www-star.st-and.ac.uk/~pw31/CodeCake.tgz:](http://www-star.st-and.ac.uk/~pw31/CodeCake.tgz) short example programs
	- debug.f90
	- bench.f90 and bench.py

# *Debugging*

- good for: **(1) find problems, (2) better understand your code**
- you need a *reproducible problem* (which occurs after *t* < some minutes)
- *most frequent problems*:
	- ― incorrect variable declaration (rank / dimension / type)
	- ― incorrect argument lists (rank / dimension / type)
	- ― index errors
	- ― NaN production
	- ― forgotten / wrong initialisation
- use debugging *compiler flags*:

**gfortran:** -g -O0 -fbacktrace -fcheck=all -Wall -pedantic -Wimplicit-interface **ifort:** -g -O0 -traceback -fpe0 -check all -warn all -fp-stack-check -gen-interfaces -warn interfaces

- try *different compilers* (!)
- use *"print & stop"*
- *graphical debuggers:* **idb**, there is also ddd, gdbgui (both using **gdb**), ...

## *Profiling*

 good for: **(1) identify the time-consuming parts of your code, (2) better understand (!) and accelerate your code**

#### *most frequent issues*:

- ― inefficient algorithm
- ― inefficient memory layout
- ― inefficient parallelisation
- use profiling *compiler flags* (for gprof): **gfortran:** -g -O0 -p **ifort:** -g -O0 -p
- try: (1) UNIX **time** command
	- (2) *self-made in code*, using **CPU\_TIME**() and **SYSTEM\_CLOCK**()
	- (3) **gprof** myprogram  $\rightarrow$  call and time statistics of subroutines/functions
	- (4) **gprof** -l myprogram  $\rightarrow$  call and time statistics of code lines
	- (5) **gprof** myprogram | **gprof2dot.py** | **dot** -Tpng -o gprof.png

```
\rightarrow graphical output of (3)
```
- *graphical* profiler analysis: **vtune**
- how to improve performance?
	- ― can you use *external packages* (LAPACK, FFTW, ODE-solver, …)?
	- ― think about *memory re-organisation*, e.g. array(fast,slow,slower)

## *Self-made profiling*

```
 implicit none
 real*8 :: t0,t1,ut0,ut1
 integer :: count, count_rate,count_max
 call cpu_time(t0)
 call SYSTEM_CLOCK(count, count_rate, count_max)
 ut0 = DBLE(count)/DBLE(count_rate)
 ...
 call cpu_time(t1)
call SYSTEM CLOCK(count, count rate, count max)
 ut1 = DBLE(count)/DBLE(count_rate)
 print*,"total usertime[sec] = ",ut1-ut0
 print*,"total CPU time[sec] = ",t1-t0
```
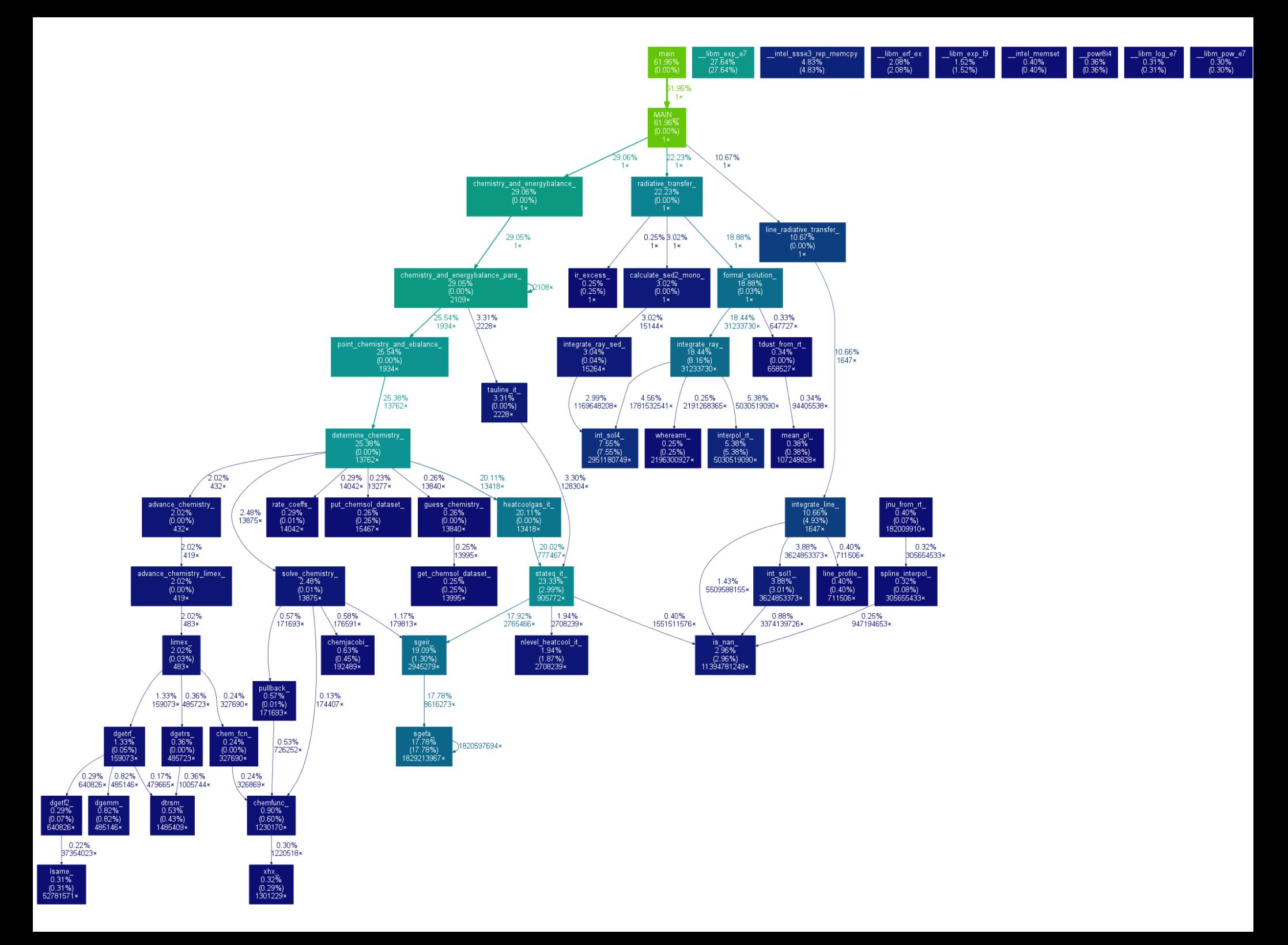

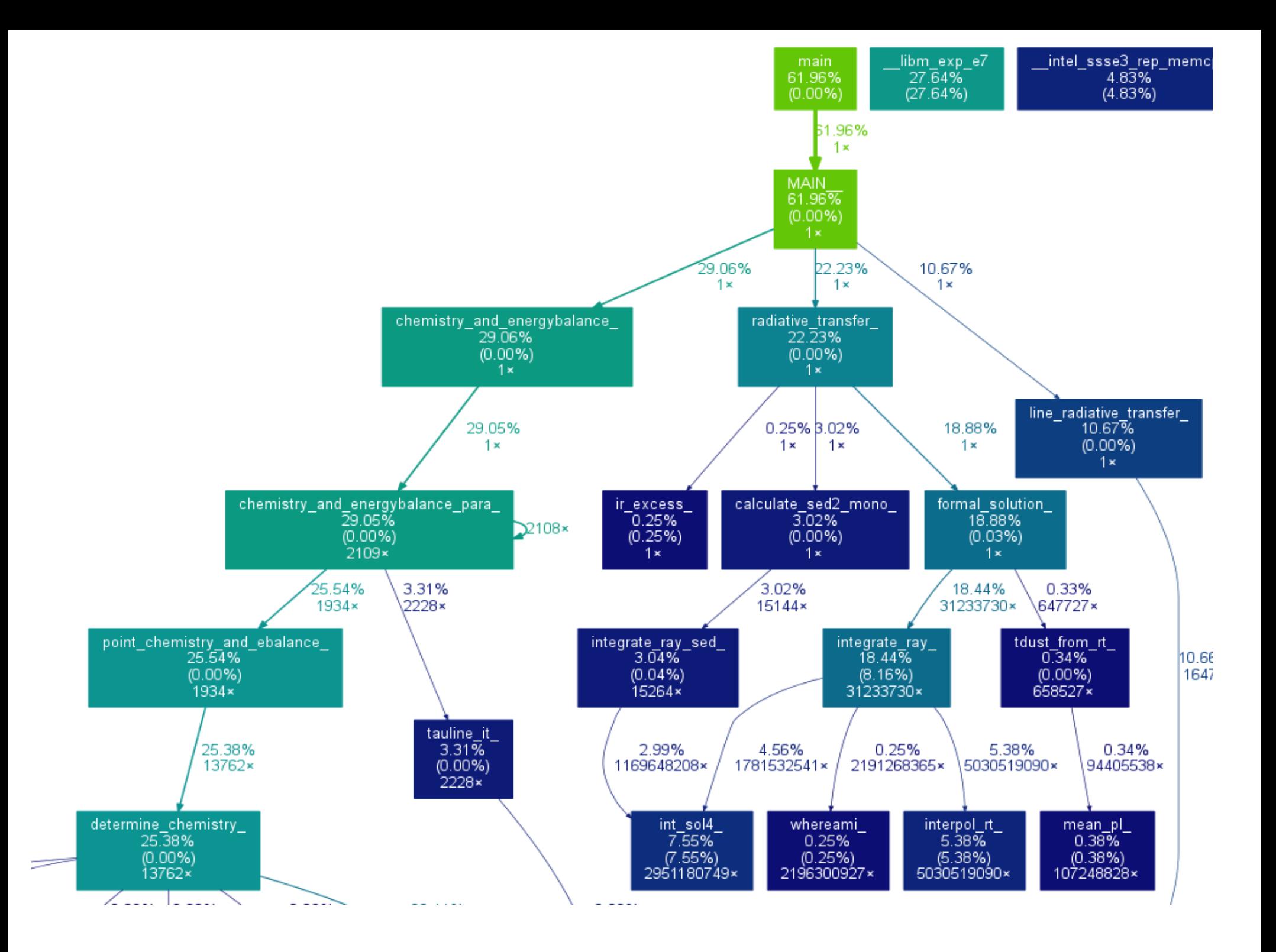

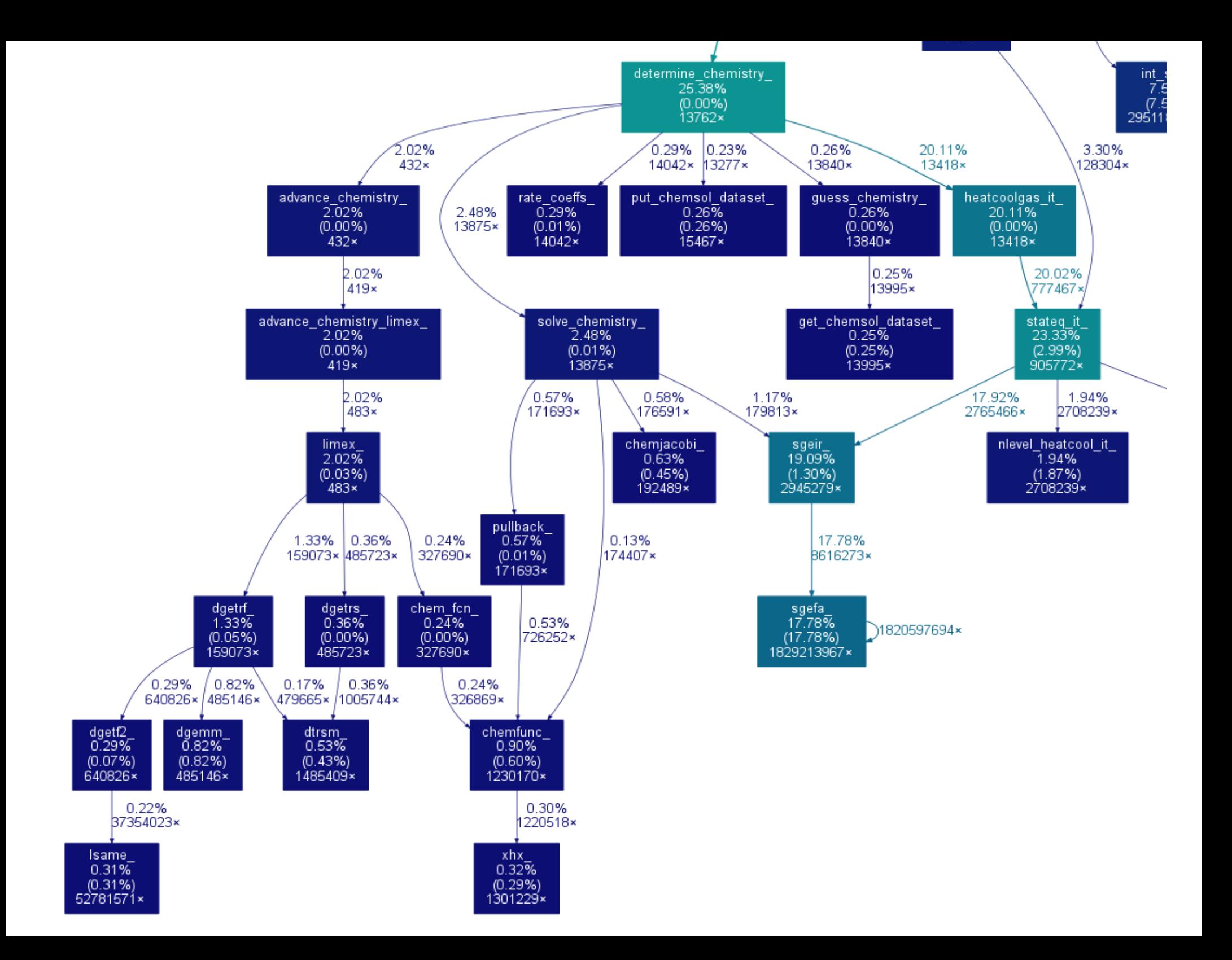